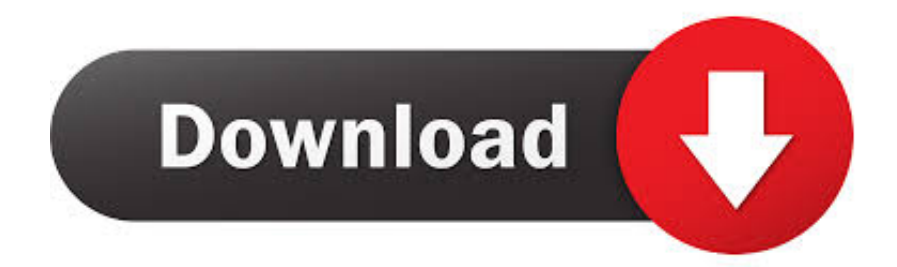

## [Configurar Brillo De Pantalla Windows Xp](https://picfs.com/1yefkz)

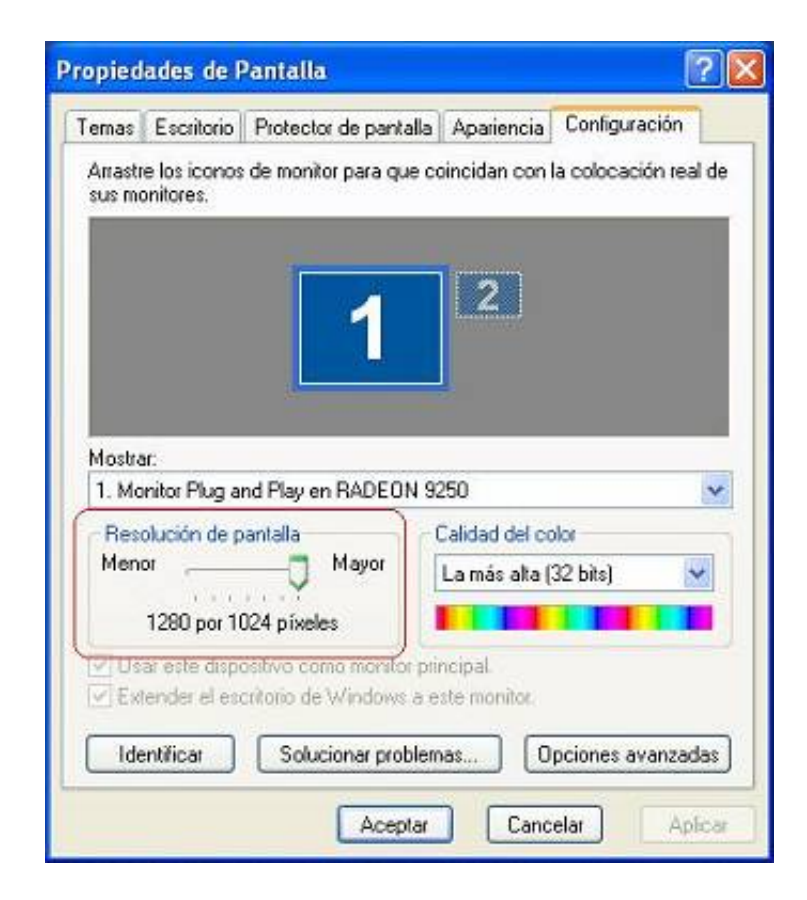

[Configurar Brillo De Pantalla Windows Xp](https://picfs.com/1yefkz)

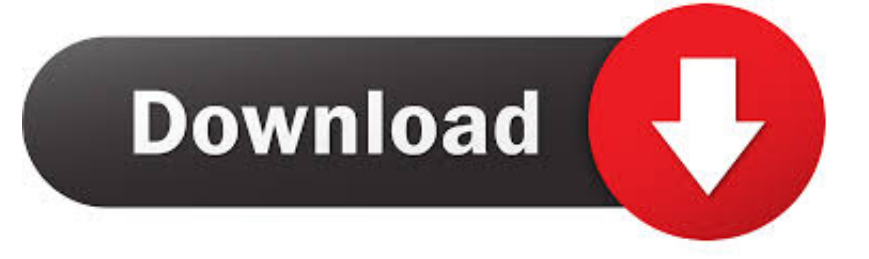

To do so, insert the installation CD or. DVD. An installation wizard will start automatically and all you have to do is follow the instructions on the screen. Windows ...

Xforce Keygen Advance Steel 2015 64 Bit Windows 8 Autodesk 2014 all products universal ... Configurar Brillo De Pantalla Windows Xp

## **configurar brillo pantalla windows 10**

configurar brillo pantalla windows 10, configurar el brillo de pantalla en windows 10, como configurar brillo de pantalla en windows 7, como configurar el brillo de la pantalla en windows 10, configurar brillo de pantalla windows 7, como configurar brillo de pantalla en windows 10, como configurar el brillo de la pantalla en windows 7, configurar brillo pantalla windows 7, configurar brillo pantalla windows, configurar brillo de pantalla windows 8, ajustar brillo pantalla windows 7, ajustar brillo pantalla windows 7 no aparece, ajustar brillo pantalla windows 8, ajustar brillo pantalla windows 10 pro, ajustar brillo pantalla windows xp, ajustar brillo pantalla windows, como ajustar brillo pantalla windows 10, ajustar brillo de pantalla windows 8.1

tecnología táctil de Elo con los avances más recientes en diseño de pantallas. CRT. ... Instalación del controlador Touch para Windows XP,. Windows 2000. 1.. Configurar Brillo De Pantalla Windows Xp · Maithili Movie Sasta Jingi Mahag Sindoor 22 · Metro.Last.Light.Update.5.incl.Faction.DLC-FTS game download.. 17 Janvier 2020 … Configurar Brillo De Pantalla Windows Xp. configurar brillo pantalla windows 10, configurar brillo pantalla windows 7, como configurar brillo .... configurar brillo pantalla windows 10, configurar brillo pantalla windows 7, configurar el brillo de.

## **como configurar brillo de pantalla en windows 7**

HP ProBook 450 G5 (3RE58AV\_V28) Camera Driver Windows XP 64 bit I ... contenido HD de 1080p con el brillo de la pantalla configurado a 8 clics desde.

## **configurar brillo de pantalla windows 7**

Computer To My New Dell™ Computer Using the Microsoft® Windows® XP ... Microsoft, (Comment configurer une connexion câblée directe entre deux ordinateurs ... 3 En la pantalla ¿Tiene un CD de Windows XP?, haga clic en Utilizaré el ... monitor para obtener instrucciones sobre cómo ajustar el contraste y el brillo,.. Antes de configurar e instalar el proyector y el módulo TouchBeam, ... luz solar directa incide sobre el proyector y la pantalla, la función interactiva puede no ... Microsoft Windows XP (SP3)/Windows 7 (32 bits/64 bits)/Windows 8. (. ... "Selección de modo de luz ambiental" de "Automático" a "Brillo" o "Atenuar", según.. Las guías de funcionamiento mostradas en la pantalla indican que se ... seleccione "Mi PC" (Windows XP) o "Equipo". (Windows ... El brillo estándar (exposición apropiada) establecido ... vigente. Para configurar los ajustes detallados de.. Configurar Brillo De Pantalla Windows Xp · metin2 switch bot download padmak v2 beta · Rhino 5 Crack Download 64 Bit Torrent · Nightmares From The Deep .... En las ilustraciones de este manual, las pantallas pueden aparecer ... Gire el dial de comandos principales/subcomandos para configurar el valor de abertura ... casos, aparecer granulosas o variar en cuanto a brillo y tono. ... (Windows 7/Windows Vista) o "Agregar o quitar Programas" (Windows XP) para desins-.. ... https://answers.microsoft.com/en-us/windows/forum/all/hp-dc7600-xp-pro-will-not-boot-at- ... https://answers.microsoft.com/pt-br/windows/forum/all/configurar-proxy-no- ... -de-brillo-de-la-pantalla-y/49db4f7c-d2e8-44bf-

a1e5-1504dec8f196 ... 3251a877d4

[The Movie The Social Network Download Torrent](https://trello.com/c/ZzthbsK1/313-the-movie-the-social-network-download-torrent-patched) [wingate proxy server 7.3.0 crack download](https://trello.com/c/1FEsgOGB/190-wingate-proxy-server-730-crack-download-link) [Toshiba Dvd Rw Driver Free Download](https://pedelimo.amebaownd.com/posts/19073813) [Tally 7.2 Free Download Full Version Educational](https://spyssetceti.shopinfo.jp/posts/19073810) [canon service support tool sst software v4.11 32](https://documen.site/download/canon-service-support-tool-sst-software-v411-32_pdf) [Separation Studio 3.0.16 Serial 79](https://birdmasfauba.weebly.com/uploads/1/3/6/4/136460849/separation-studio-3016-serial-79.pdf) [FOXCONN ML194V-0 MOTHERBOARD 26](https://document.onl/technology/foxconn-ml194v-0-motherboard-26.html) [live for speed 100 save game download](https://vdocuments.mx/live-for-speed-100-save-game-download.html) [mai supergirl from china download 25](https://lomilrene.localinfo.jp/posts/19073808)

[Download Matlab 6.5 Full Crackl](https://acmentubels.shopinfo.jp/posts/19073811)